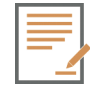

### **Características técnicas**

Fonte Interna: -Entrada AC 100 a 240V automática -Frequência 50-60Hz -Corrente < 5A

Dimensões: 327mm largura x 95mm altura 283mm de profundidade

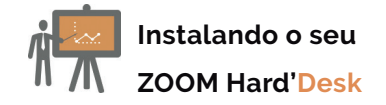

1. Conecte o cabo de alimentação a fonte na parte traseira do seu ZOOM Hard'Desk; 2. Conecte o cabo da fonte à tomada elétrica; 3. Finalmente pressione o botão de liga/desliga localizado na parte frontal;

4. Para evitar danos ao desconectar a fonte, desconecte-o primeiro da tomada e, depois, do equipamento;

Configurando o sistema operacional

Caso o seu ZOOM Hard'Desk venha com o Windows® pré-instalado, siga os seguintes passos:

1. Selecione o idioma que deseja instalar;

- 2. Selecione sua região e layout de teclado;
- 3. Aceite o Contrato de Licença do S.O.;
- 4. Forneça suas informações;

5. Personalize as opções de segurança e experiência.

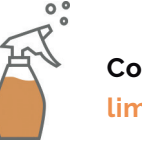

### **Como realizar a limpeza do Desktop**

-Utilizar somente álcool isopropílico para não danificar o dispositivo;

-Cuidado para que não escorra nenhum tipo de líquido nas aberturas ou frestas do gabinete teclado e mouse;

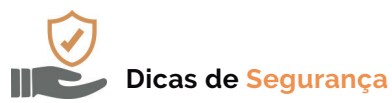

-Caso seja necessário realizar alguma intervenção no equipamento, busque sempre suporte técnico especializado; -Para prevenir danos causados por descargas elétricas, sempre que o equipamento não estiver sendo usado, desconecte o cabo de alimentação da tomada; -Antes de realizar qualquer ação interna no

equipamento, certifique-se que todos os cabos estão fora da tomada para evitar choques elétricos;

-Evite o acúmulo de pó ou sujeira no equipamento;

-Não respeitar as regras de segurança pode resultar em perda de garantia do produto.

## ZOOM industry

# **ZOOM** Hard'Desk

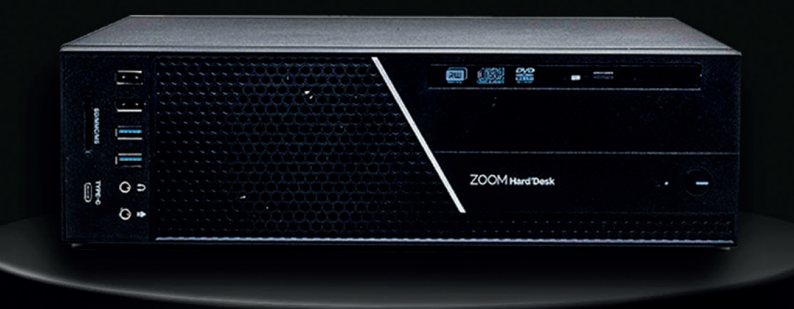

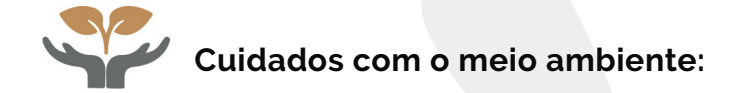

A ZOOMtecnologia fabrica seus equipamentos conforme os padrões da norma ABNT NBR ISO 14001, a qual estabelece os requisitos para um SIstema de Gestão Ambiental.

Normas ISO são reconhecidas internacionalmente, sendo que o objetivo desta é garantir que a empresa atenda aos requisitos legais para proteção do meio ambiente e minimização dos impactos ambientais.

Para garantir a melhoria contínua e o atendimento à norma, o SGA é auditado periodicamente por um organismo certificador que avalia as ações implementadas pela empresa.

Assim, ao adquirir um produto ZOOM você tem a certeza de que está ajudando o planeta.

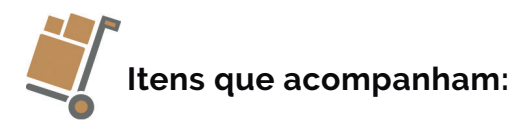

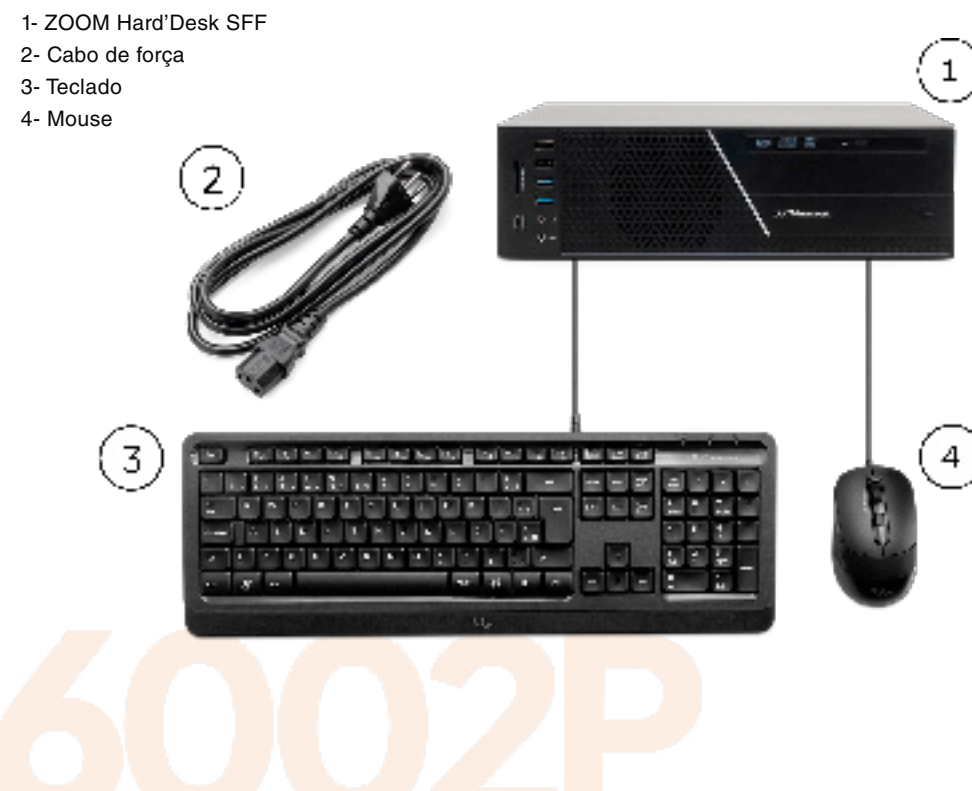

#### **Visão traseira:**

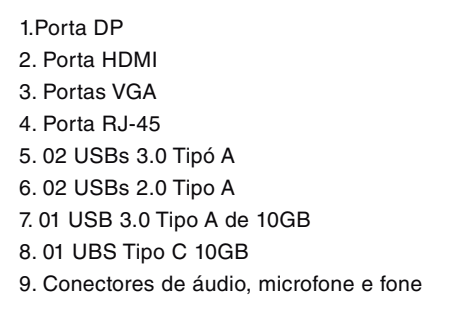

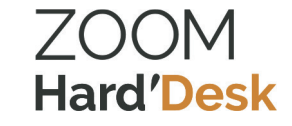

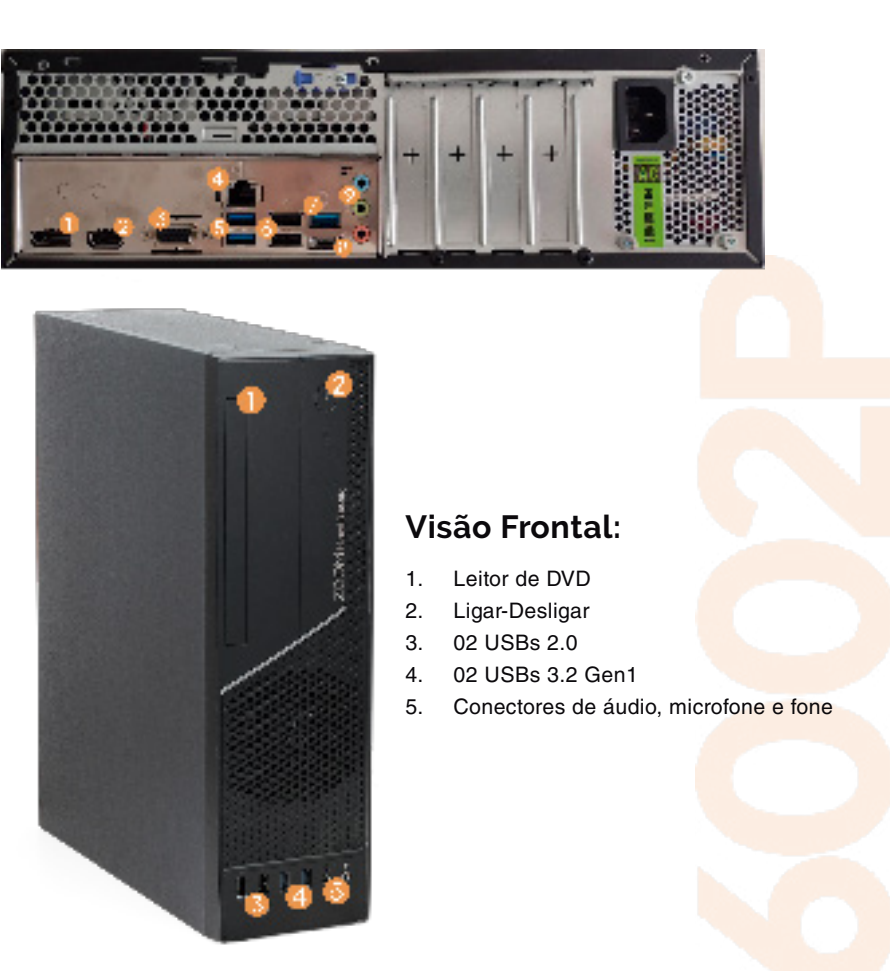